<span id="page-0-0"></span>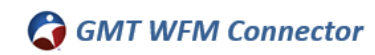

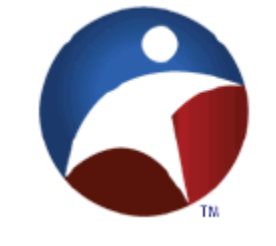

# *GMT WFM Connector*

*Integration Requirements*

*and*

*Functional Design Document*

**Version 01**

**June 07, 2019**

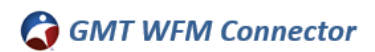

## **Table of Contents**

<span id="page-1-0"></span>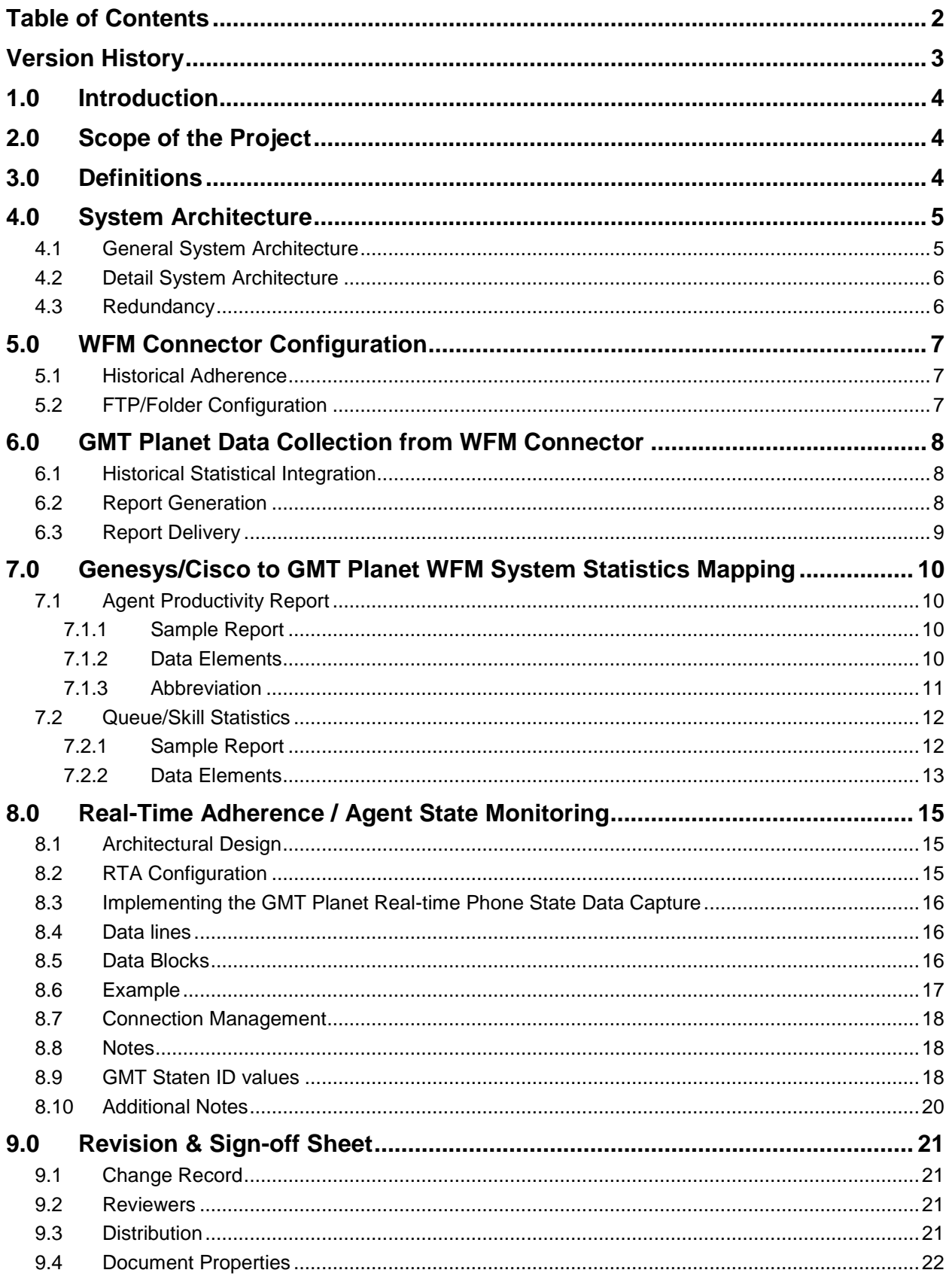

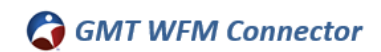

## **Version History**

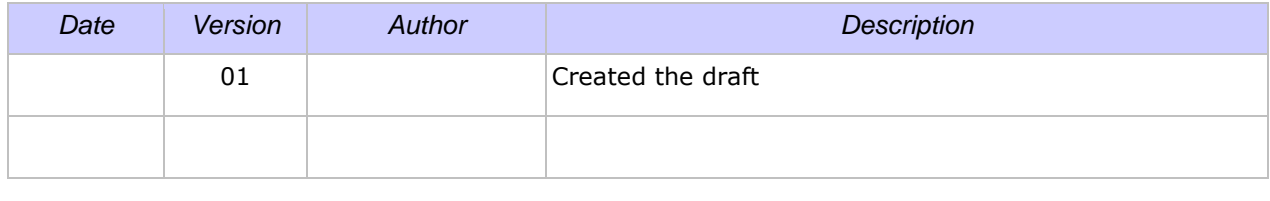

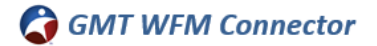

## <span id="page-3-3"></span><span id="page-3-0"></span>**1.0 Introduction**

The objective of the document is to provide a specification of historical and real-time data integration between Genesys/Cisco Contact Routing System and the GMT Planet Workforce Management Tool using the Max Data WFM RTS Connector application.

## <span id="page-3-1"></span>**2.0 Scope of the Project**

The WFM RTS Connector will be used to collect historical and real-time Workforce Management related statistics from the Genesys/Cisco Call Center Environment and deliver the statistics to the GMT Planet Workforce Management Tool. The delivered statistics will enable (5/15/30/45/60) historical interval reports call volumes and patterns and real-time data to be used by GMT Planet to forecast and project future comparable intraday historical call volumes and patterns for future scheduling periods.

The project includes gathering the requirements, creation and approval of the specification, integration design and development, deployment, testing and validation. WFM RTS Connector data output will be validated by Customer as well as by GMT/Verint. Once the WFM RTS Connector functionality has been successfully validated and accepted by the Customer, continued technical support of this application will be provided as per the existing technical support agreement.

### <span id="page-3-2"></span>**3.0 Definitions**

The following terms and definitions apply to this document:

**Agent Login Id** – The numeric digit sequence used to identify an agent within the Genesys framework, and within TotalView. The PBX Logon ID.

**Queue ID** – The alphanumeric digit sequence used to identify a *Virtual Queue* within the Genesys framework, and to identify a *Queue* within the TotalView system.

- **RTA** TotalView Real time Adherence
- **ACD** Automatic Call Distributor

**Routing Strategy** - A programmatic script utilized by the Genesys/Cisco Enterprise Routing Server to distribute interactions (contacts) to agents.

**Target** – A routing object, such as a Skill, Agent, or Agent Group that can be comprised of one or more agents but is always resolved to a specific agent (the one that will receive the interaction) based on some criteria such as agent availability.

**Virtual Queue** – A virtual object created in the Genesys environment and used solely for reporting purposes. Virtual Queues do not actually queue interactions to agents. Instead, they provide a means by which a Routing Strategy can generate queuing events to provide custom statistics in the WFM Connector application.

**Genesys/Cisco softphone Agent States** – The Genesys/Cisco CTI agent phone states used to control Agent activities as defined within the Genesys/Cisco CTI communication messaging.

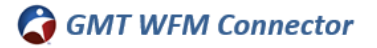

## <span id="page-4-1"></span>**4.0 System Architecture**

WFM RTS Connector (commonly referred to as a WFM Adapter) is a module offered as part of the Info-Bridge Reporting Solution installed in the Customer's call center environment. Below is the diagram showing the WFM RTS Connector deployed as part of the overall architectural design.

### <span id="page-4-0"></span>**4.1 General System Architecture**

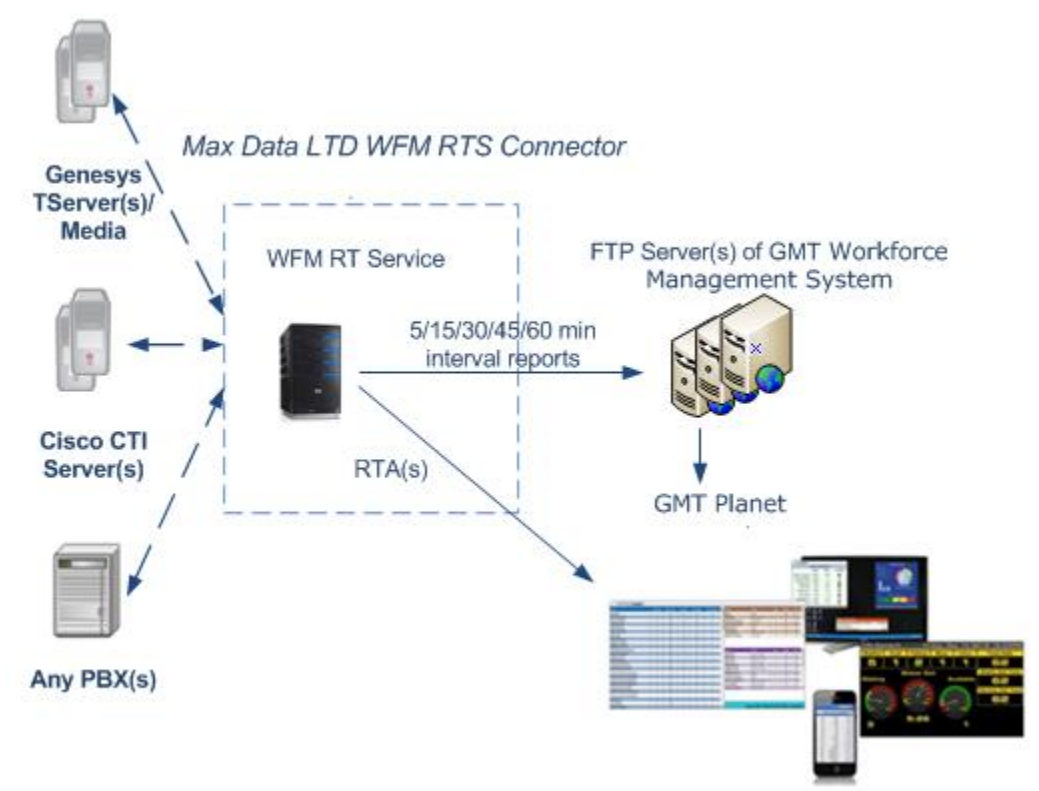

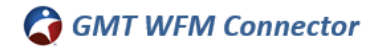

#### <span id="page-5-1"></span>**4.2 Detail System Architecture**

The Avaya PBX and the Genesys Call Center environment are located at Infinity Insurance. WFM RTS Connector extracts required data from the TServer and forwards the data as Real-Time stream to GMT Planet located on the Alpine side. The WFM RTS Connector Server performs necessary calculations and forwards the data via FTP to the GMT WFM Planet Server. The data can also be sent to multiple FTP locations or any shared folder on the network.

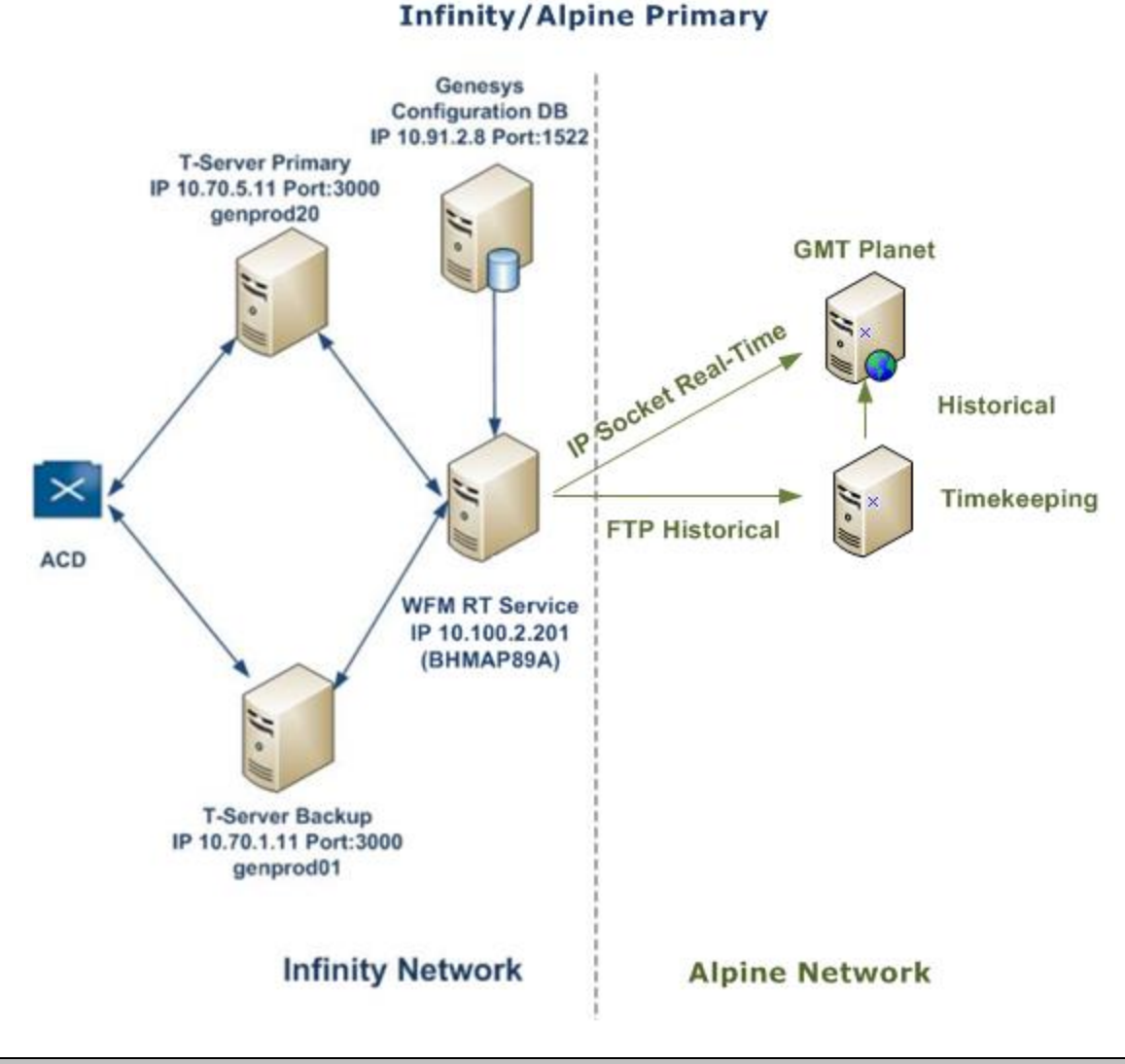

## <span id="page-5-0"></span>**4.3 Redundancy**

Infinity has a hot redundancy system for the Genesys TServer and primary and secondary WFM RT Server. The primary and secondary systems work in parallel.

The WFM RTS Connector service works in a standby mode on the secondary server. Should the primary WFM RTS Server fail, the secondary WFM RT Service is configured to wake up the secondary WFM RTS Connector server to start sending the data via FTP to GMT Planet module.

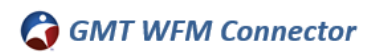

## <span id="page-6-2"></span>**5.0 WFM Connector Configuration**

<span id="page-6-0"></span>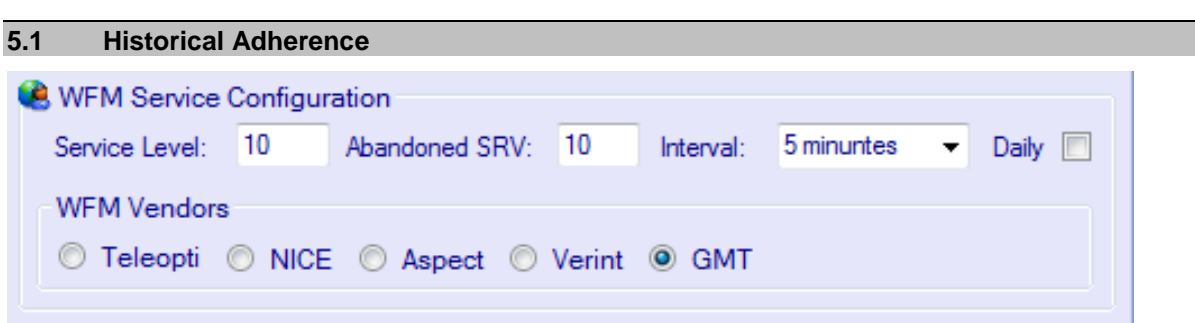

Max Data LTD WFM Connector will derive the necessary historical statistics within (5/15/30/45/60) min time interval that enable the GMT Planet Workforce Management System.

<span id="page-6-1"></span>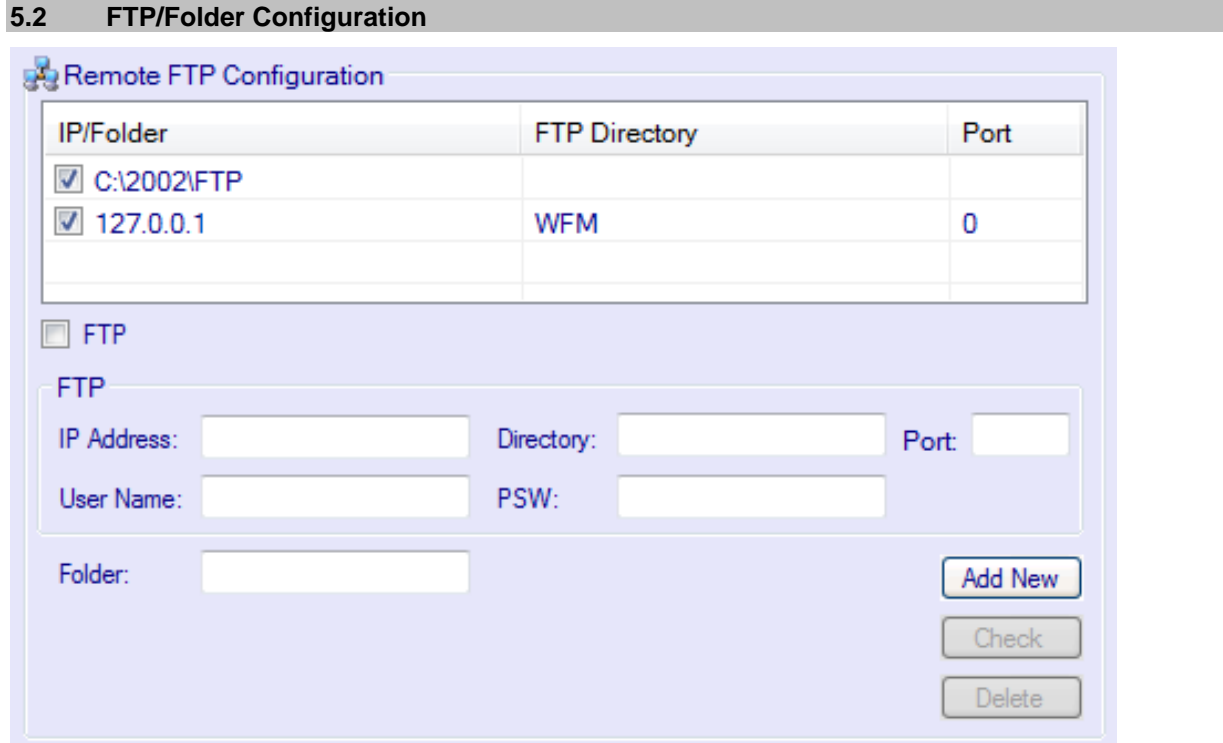

## <span id="page-7-2"></span>**6.0 GMT Planet Data Collection from WFM Connector**

## <span id="page-7-0"></span>**6.1 Historical Statistical Integration**

The following section describes interval report generation and delivery, and how it is accomplished by the WFM Connector.

### <span id="page-7-1"></span>**6.2 Report Generation**

The WFM Connector will generate the following (5/15/30/45/60) minutes interval reports for the GMT Planet system:

- [Agent Productivity Report](#page-9-0)
- [Queue/Skill Statistics](#page-10-0)

The files generated by WFM RTS Connector will contain one (5/15/30/45/60) minutes interval report and will be named according to the following format:

#### **GmtAgentProductivity.YYYY.MM.DD.HH.MM. parse2\_agent\_prod.**

The time stamp information will be based on the system time (in the local time zone) of the server where the report generator is running.

The Customer will supply the FTP transfer information or the network folder path at the time of implementation.

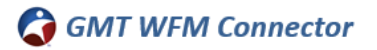

#### <span id="page-8-0"></span>**6.3 Report Delivery**

The WFM Connector will support both anonymous and username/password FTP transfers. *Customer* is expected to indicate the FTP username/password at the time of the WFM Connector implementation.

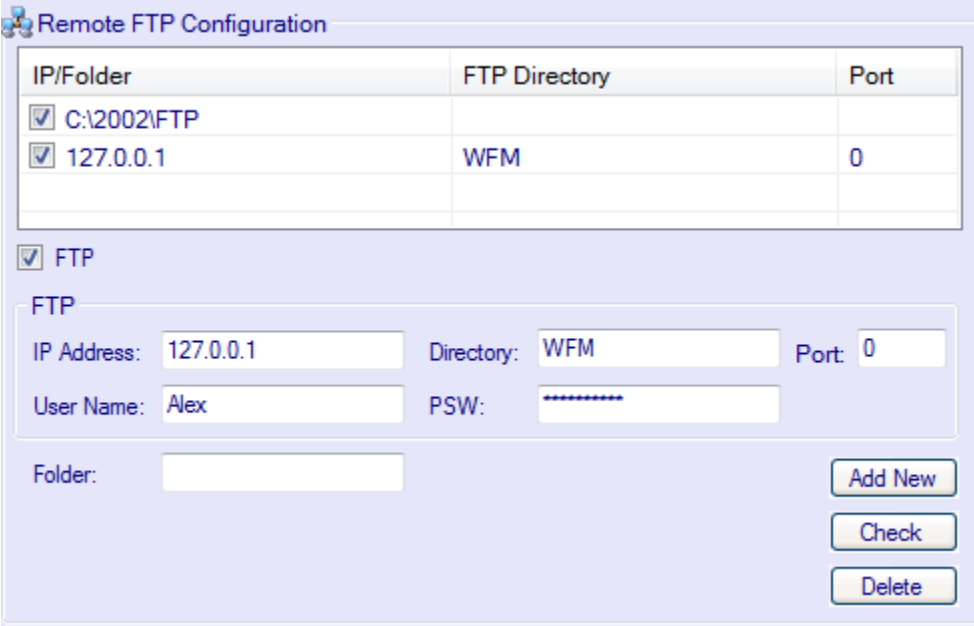

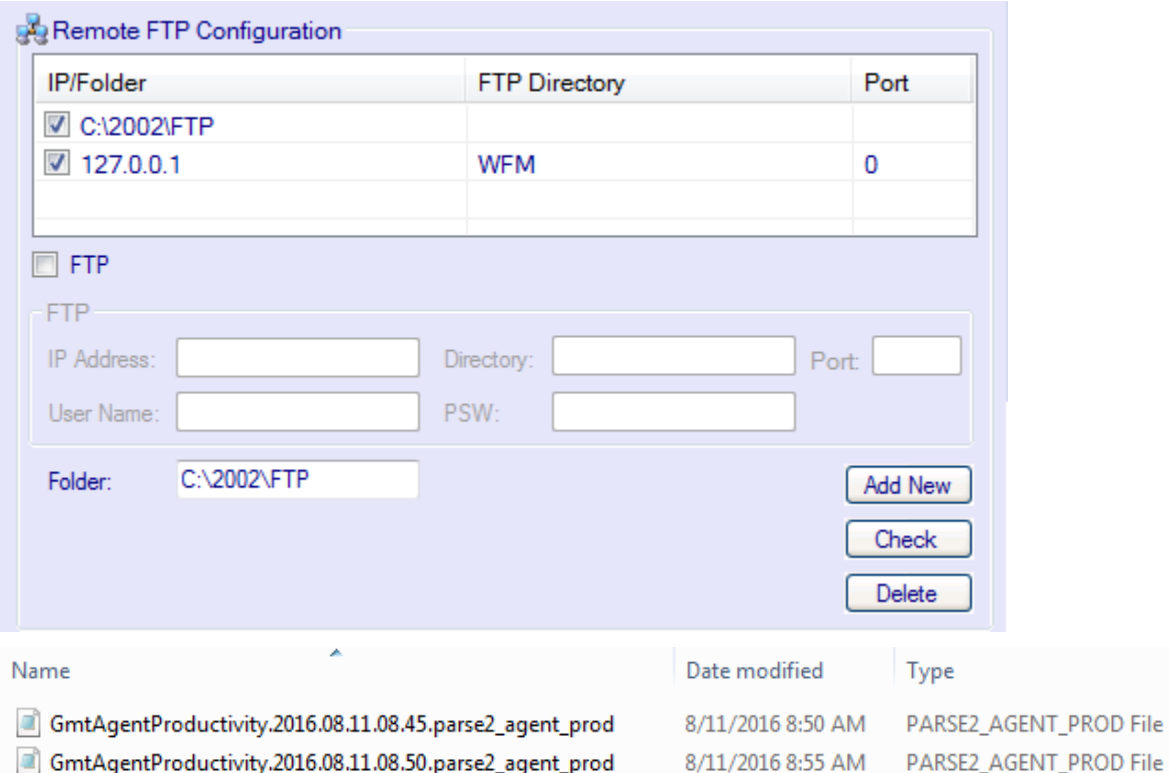

8/11/2016 9:00 AM

Size

PARSE2\_AGENT\_PROD File

1 KB 1 KB

1 KB

GmtAgentProductivity.2016.08.11.08.55.parse2\_agent\_prod

## <span id="page-9-3"></span>**7.0 Genesys/Cisco to GMT Planet WFM System Statistics Mapping**

The following section provides a list of the data items that have been identified as necessary to produce the (5/15/30/45/60) minutes interval reports required by GMT Planet WFM and a description of how each data item will be mapped to a corresponding statistic within the Genesys/Cisco environment.

### <span id="page-9-0"></span>**7.1 Agent Productivity Report**

The *Contact Type Report* contains a breakdown of interaction activity grouped by Genesys/Cisco Any Queue Types within (5/15/30/45/60) minutes interval. For agent productivity generate a file with the extension .parse2\_agent\_prod. Parse2 (GMT Application) will process this file.

Implementing the GMT agent productivity data capture

Each line is of the format:

ACD Login SkillQueueCode Date Abbreviation Time Value

<span id="page-9-1"></span>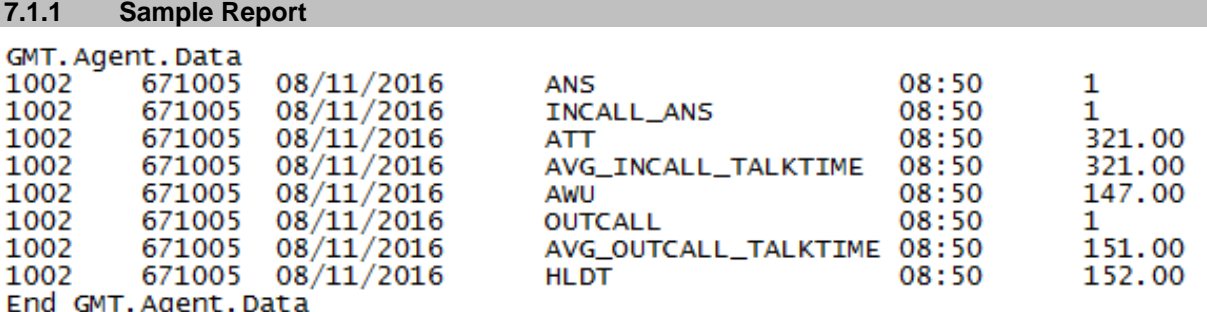

<span id="page-9-2"></span>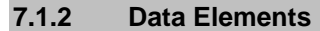

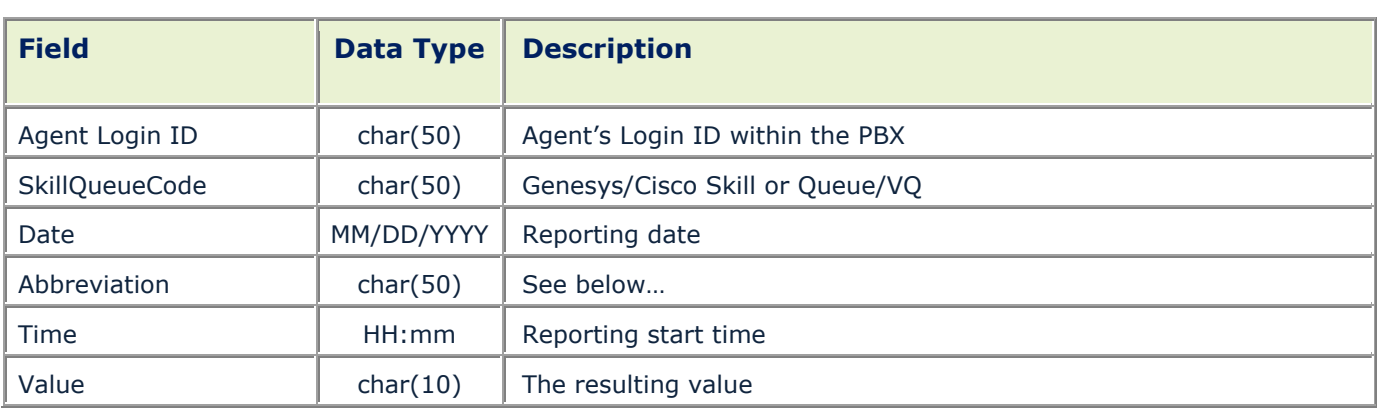

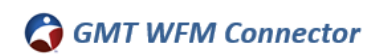

<span id="page-10-0"></span>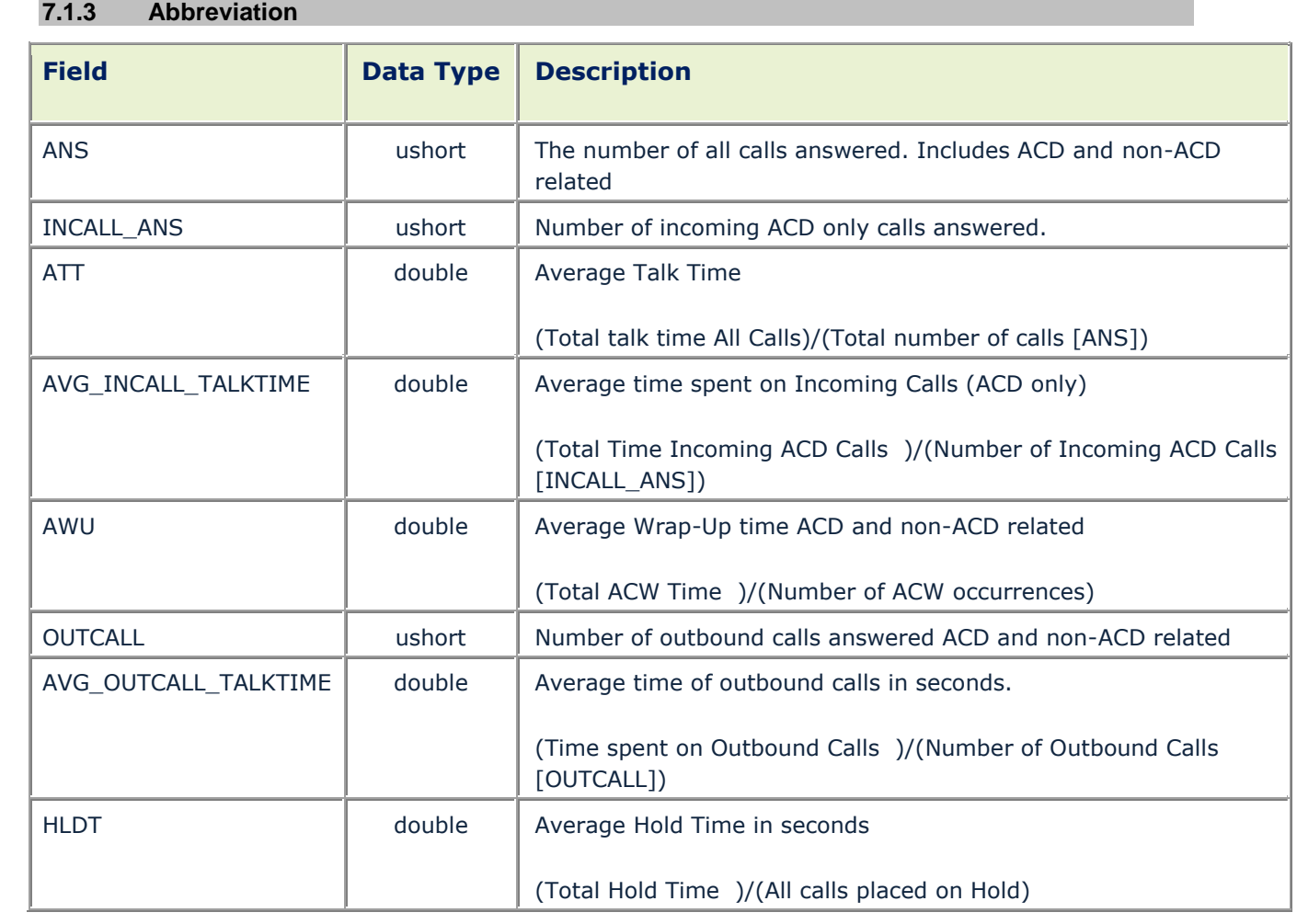

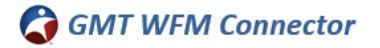

#### <span id="page-11-1"></span>**7.2 Queue/Skill Statistics**

The *Queue/Skill Statistics Type Report* contains a breakdown of agent interaction activity grouped by Genesys/Cisco Any Queue Types and Agent Logon ID within (5/15/30/45/60) minutes interval.

The objective of GMT's Planet Workforce Management tool (WFM) collecting the following ACD historical data is to enable historical call volumes and patterns to be used to forecast and project future comparable intraday historical call volumes and patterns for future scheduling periods.

The GMT Planet Workforce Management (WFM) tool collects the following data elements from a direct feed from the WFM RTS Server. This historical data is captured every 5, 15, 30, 45 or 60 minutes, depending on the WFM RTS Server's historical data collection interval configuration. This historical data is collected for each Genesys/Cisco ACD Queue/Virtual Queue.

This data is fed from the WFM RTS Server immediately (the same millisecond) after the 5, 15, 30, 45 or 60 minute time interval has lapsed to enable usage of this data to assist in intra-day schedule management in addition to being used in generating forecasts to be used in.

#### <span id="page-11-0"></span>**7.2.1 Sample Report**

For queue/skill data, generate a report in the following example format: **DATE,TIME,CG,CO,ABT,ANS,ASA,ATT,AWU,HOLD,SVC,ANS\_SVC,ABT\_SVC,ACT,COF, CIF,ACD**

Example:

### **01-02-2002,13:15,1,100,1,99,60,30,10,10,96,2,3,46,1,2,0**

GMT.Call Group.Data 08/13/2016 18:35 **ABT ANS ASA** AWU **HOLD** CG C<sub>0</sub> **ATT** 671005 0000000004 0000000001 0000000003 0000000003.75 0000000007.67 0000000050.50 0000000004.33 End GMT.Call Group.Data

ANS\_SVC ABT\_SVC **ACT** COF **CIF ACD SVC** 

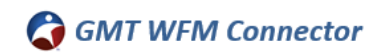

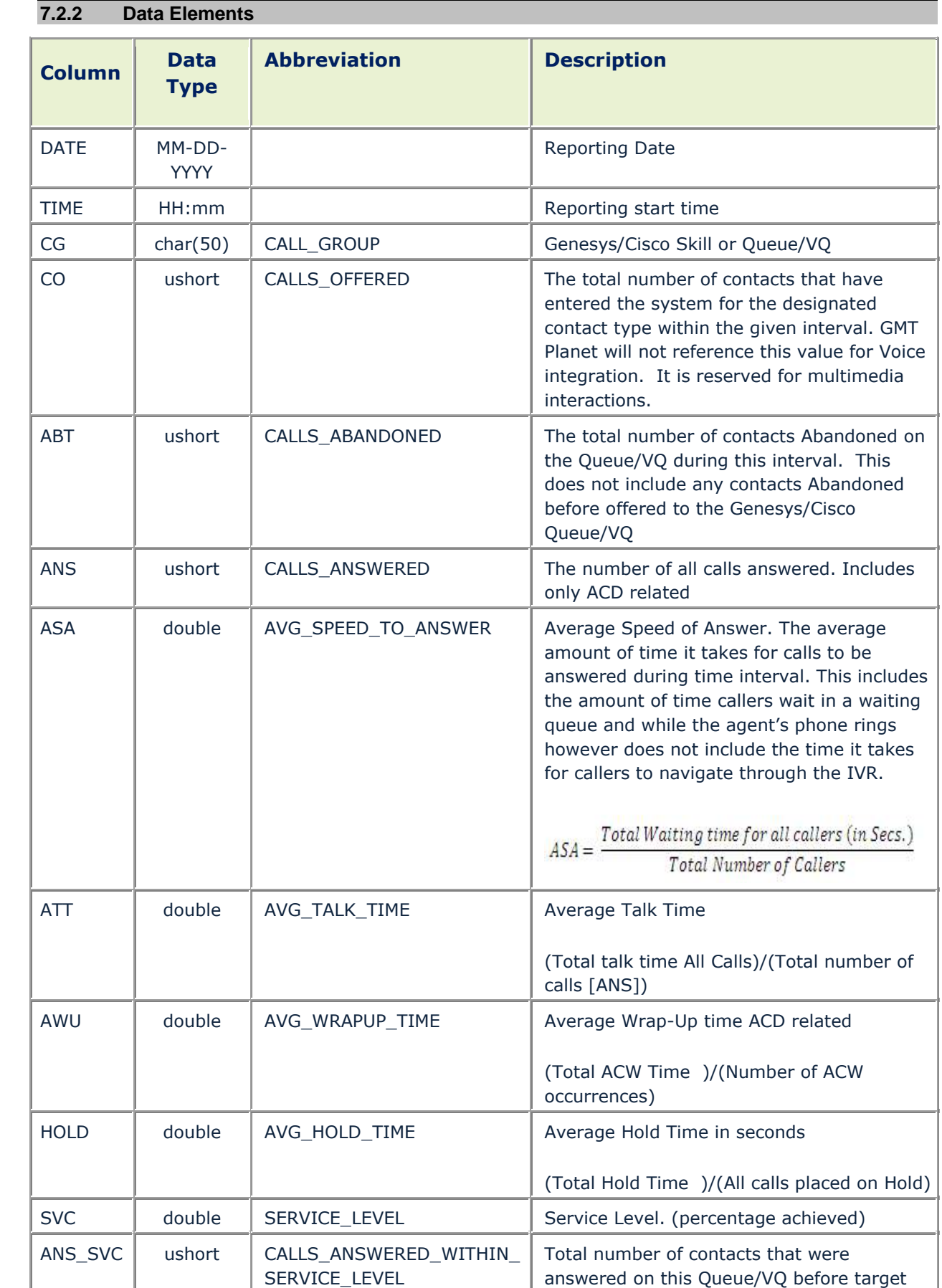

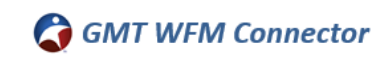

<span id="page-13-0"></span>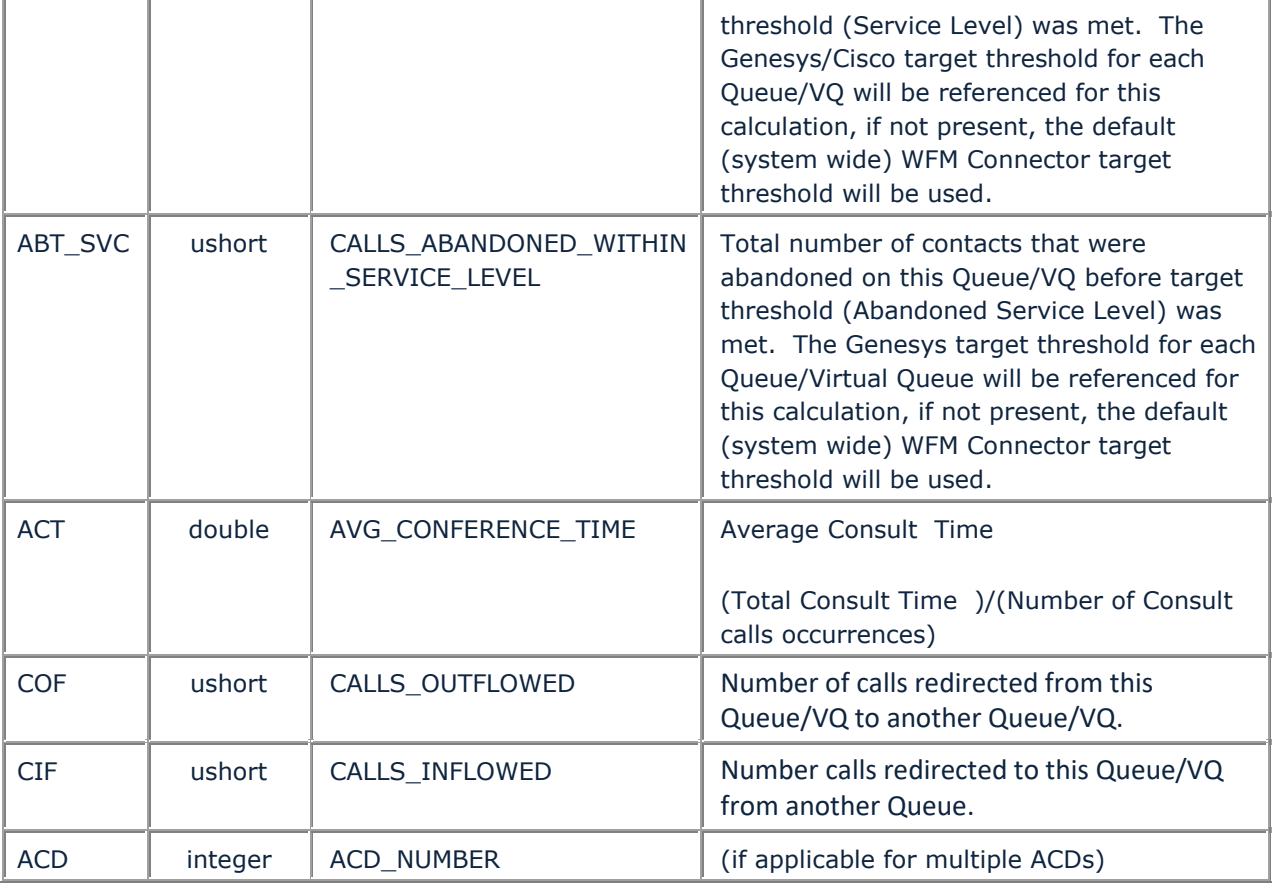

## <span id="page-14-2"></span>**8.0 Real-Time Adherence / Agent State Monitoring**

The objective of GMT's Planet Workforce Management tool (WFM) collecting the following ACD real-time agent phone state data is to enable supervisors and management to monitor agent schedule adherence in both real-time and historically. GMT Planet accomplishes this by retrieving the agent phone states, in real time from WFM RTS Server. These ACD phone states can include but are not limited to: "Ready", "After Call Work", "Break", Lunch", or "Training". GMT Planet compares, in real-time the agent's ACD phone state to the schedule that has been generated and published by GMT Planet for the agent and displays, in realtime, in GMT Planet's Real-time Adherence screen whether the agent is adhering to their published schedule or not.

<span id="page-14-0"></span>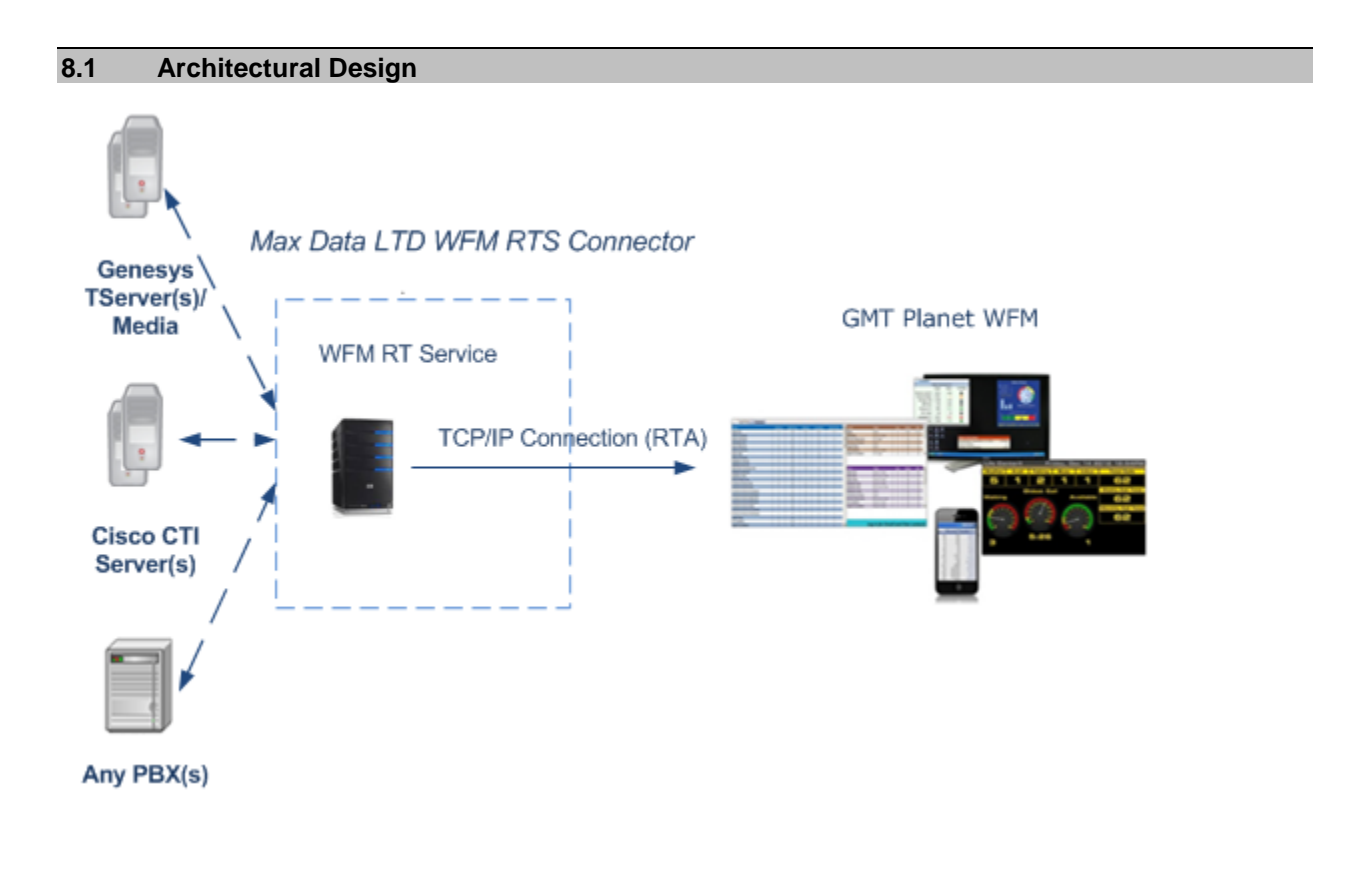

<span id="page-14-1"></span>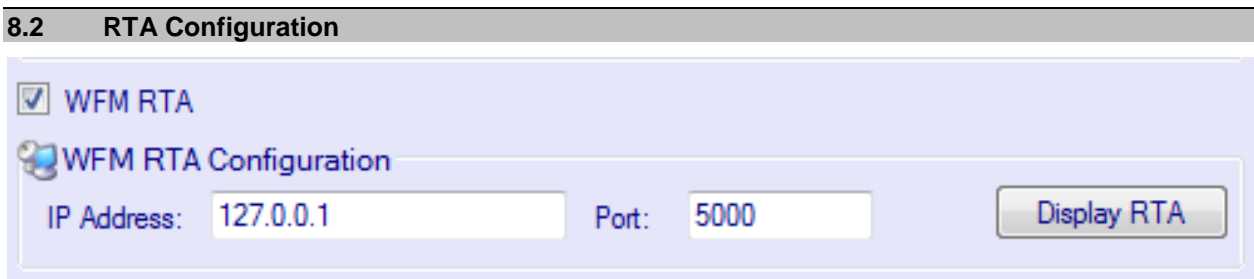

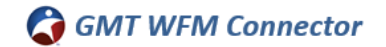

#### <span id="page-15-2"></span>**8.3 Implementing the GMT Planet Real-time Phone State Data Capture**

GMT will start a TCP/IP listener on a specified port. The switch connects to this port and sends the GMT system real time data. On the initial connection the data for all agents are sent; subsequent updates contain data for agents that have changed states since the last update. All the data is send as text strings terminated by the new line character. The field separator is the pipe (|) character and the record separator is the new line character (ASCII  $0x0A - 'n'.$ 

The basic flow of events is outlined below:

- **1.** Initial Data Block sent on GMT. The initial data block will include all the current status of all agents tracked by the 3rd party real-time interface. (This included logged in and logged out agents) The Initial Data Block will be sent on one of three occurrences:
- a. First Time GMT connects to the 3rd Party real-time Interface
- b. On a re-connection after either party disconnected from the network for any reason. (That is TCP/IP handshake was broken)
- c. The 3rd Party Interface has determined an "error" and requesting a GMT reset of all agent states.
- **2.** All subsequent agent state changes will send to GMT as Delta Data Blocks. This includes:
	- Status changes for agents within the initial data block
	- Login events and status changes for agents not currently within the initial data block load. (If and agent is added to the ACD or new agent is tracked, the 3rd party interface need only send a Delta Data Block. However, the system can resend the Initial Data Block that includes the current status of all agents.)

#### <span id="page-15-0"></span>**8.4 Data lines**

Data lines are of the form

## **AgentId|GMTStateId|IdleReasonCode|Duration|NodeId|ClassificationID|**

### <span id="page-15-1"></span>**8.5 Data Blocks**

- For the initial data block the server first sends  $=$  = START==
- For update data blocks the server sends ==START-DELTA==
- The start or start-delta line is followed by the time stamp (the  $=$ =TS line). The value is the current time on the ACD is in milliseconds from the Unix epoch
- Data blocks are terminated by ==EOD==

### SAMPLE INITIAL DATA BLOCK

```
==START==
```

```
=TS1108597114000 = =
```
AgentId1|AspectStateId|IdleReasonCode|Duration (Seconds)|NodeId|ClassificationID| AgentId2|AspectStateId|IdleReasonCode|Duration (Seconds)|NodeId|ClassificationID|  $=$  $EOD =$  $=$ 

EACH DELTA BLOCK IS OF THE FORM

```
= = START-DELTA=== = TS1108597114000 =AgentId1|AspectStateId|IdleReasonCode|StartTime (HHmmss)|NodeId|ClassificationID|
AgentId2|AspectStateId|IdleReasonCode|StartTime (HHmmss)|NodeId|ClassificationID|
```

```
=EOD ==
```
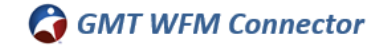

#### **8.6 Example**

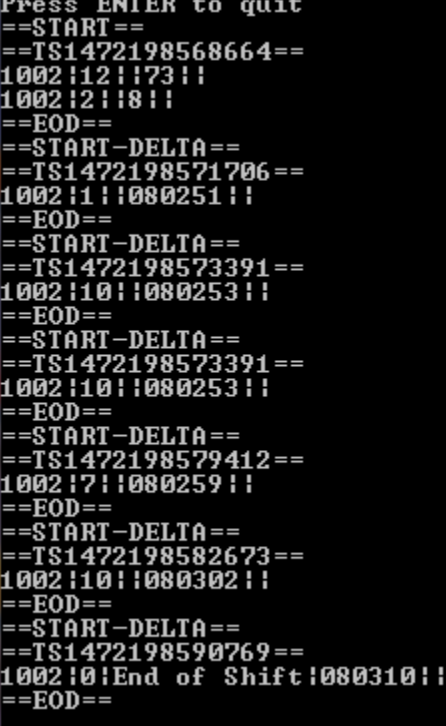

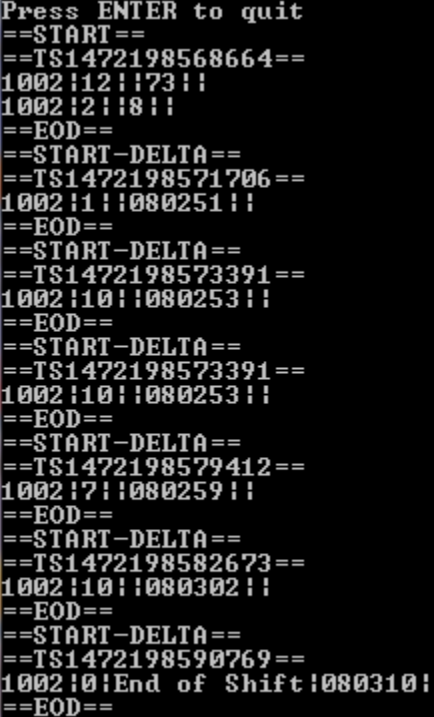

==START==<br>==TS1473087852608==<br>1002:12:154:1<br>1002:7:145:1<br>Email\_1002:49:154:1<br>Email\_1002:49:154:1<br>Email\_1002:49:154:1<br>Email\_1002:38:125:1<br>Chat\_1002:38:125:1<br>Chat\_1002:44:116:1<br>==EOD==<br>==START-DELTA==<br>==TS1473087864458==<br>Cha --EOD--<br>==START-DELTA==<br>==TS1473087874286==<br>Email\_1002¦45¦¦150434¦¦<br>==EOD== ==EOD==<br>==START-DELTA==<br>==TS1473087874289==<br>Email\_1002¦40¦¦150434¦¦<br>==EOD==<br>==START-DELTA==<br>==TS1473087874290==<br>Email\_1002¦45¦|150434¦|<br>Email\_1002¦45¦|150434¦| Email\_I002;45;11504;<br>==EOD==<br>==START-DELTA==<br>==TS1473087879052==<br>1002;10;1150439;1<br>==EOD==<br>==EOD== ==START-DELTA==<br>==START-DELTA==<br>==TS1473087892855==<br>1002¦1¦¦150452¦¦  $=$ =EOD== ==EOD==<br>==START-DELTA==<br>==TS1473087897609==<br>1002¦2¦1150457¦|<br>==EOD==<br>------==START-DELTA==<br>==START-DELTA==<br>==TS1473087900196==<br>1002¦1¦¦150500¦¦  $=-EOD=-$ 

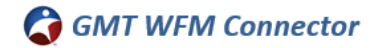

### <span id="page-17-0"></span>**8.7 Connection Management**

The connection should be kept open as long as possible. If a broken connection is detected GMT will restart the listener within a configurable interval (by default 10 seconds). The switch should retry connecting to the GMT listener. Once a connection has been reestablished the switch should send a

**==START==** data block with the current states for all agents in the system (followed by **==STARTDELTA==**when agent states changes)

#### <span id="page-17-1"></span>**8.8 Notes**

For switches where the agents can be in multiple states by ClassificationID (queue or skillsets) the WFM RTS will resolve the active state for the agent before sending the update.

For example: if the agent is on a call on one queue/skillset and is not ready on another queue/skillset, the agent state that is usually desired is that the agent is on a call. Another common issue is handling logouts. An agent is considered logged out only when the agent is logged out of the system. If the agent is logged out on one queue/skillset the WFM RTS will not send one line that says that the agent is logged out with one ClassificationID and another state with another ClassificationID. In other words the primary key is the AgentID and not the combination of AgentID and ClassificationID.

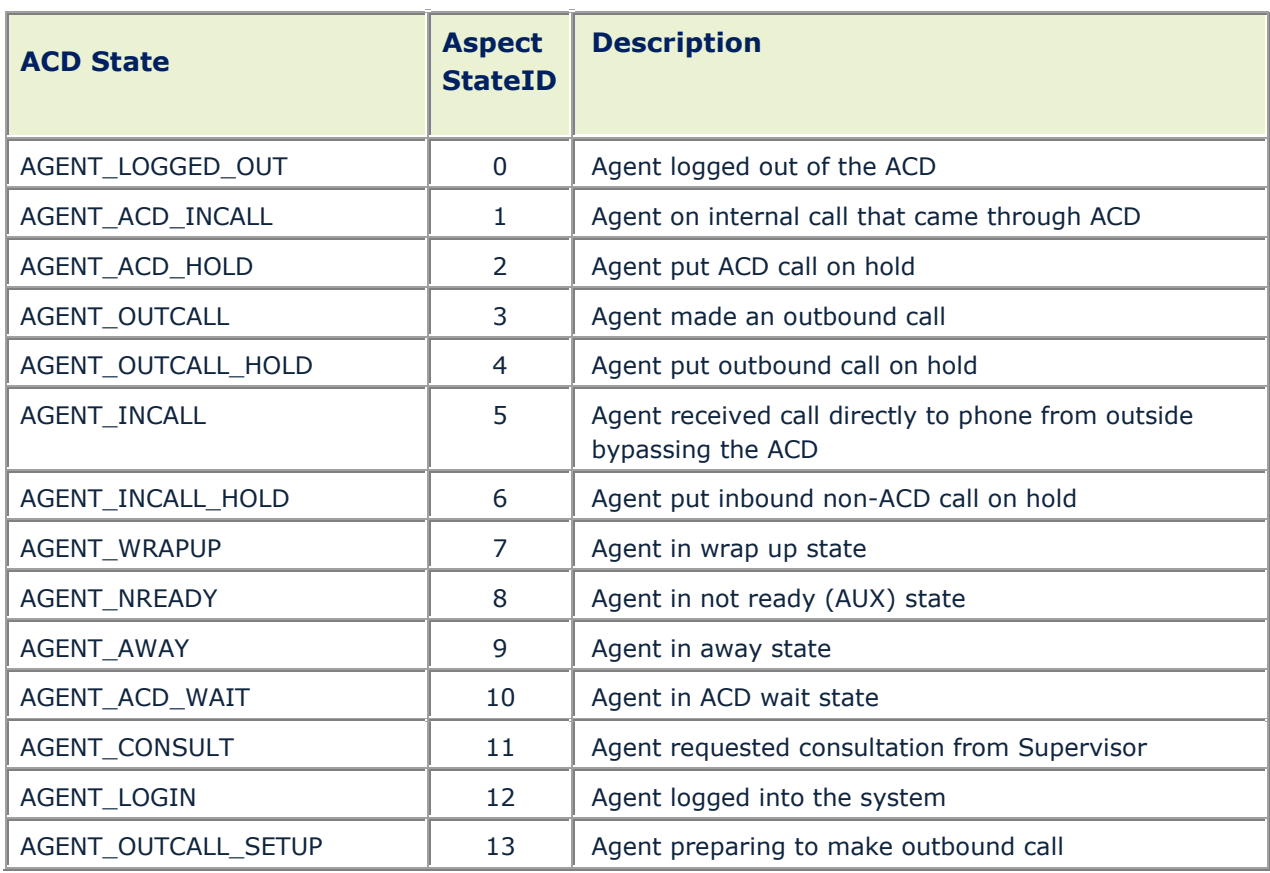

#### <span id="page-17-2"></span>**8.9 GMT Staten ID values**

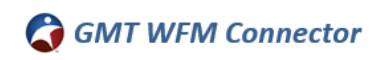

J.

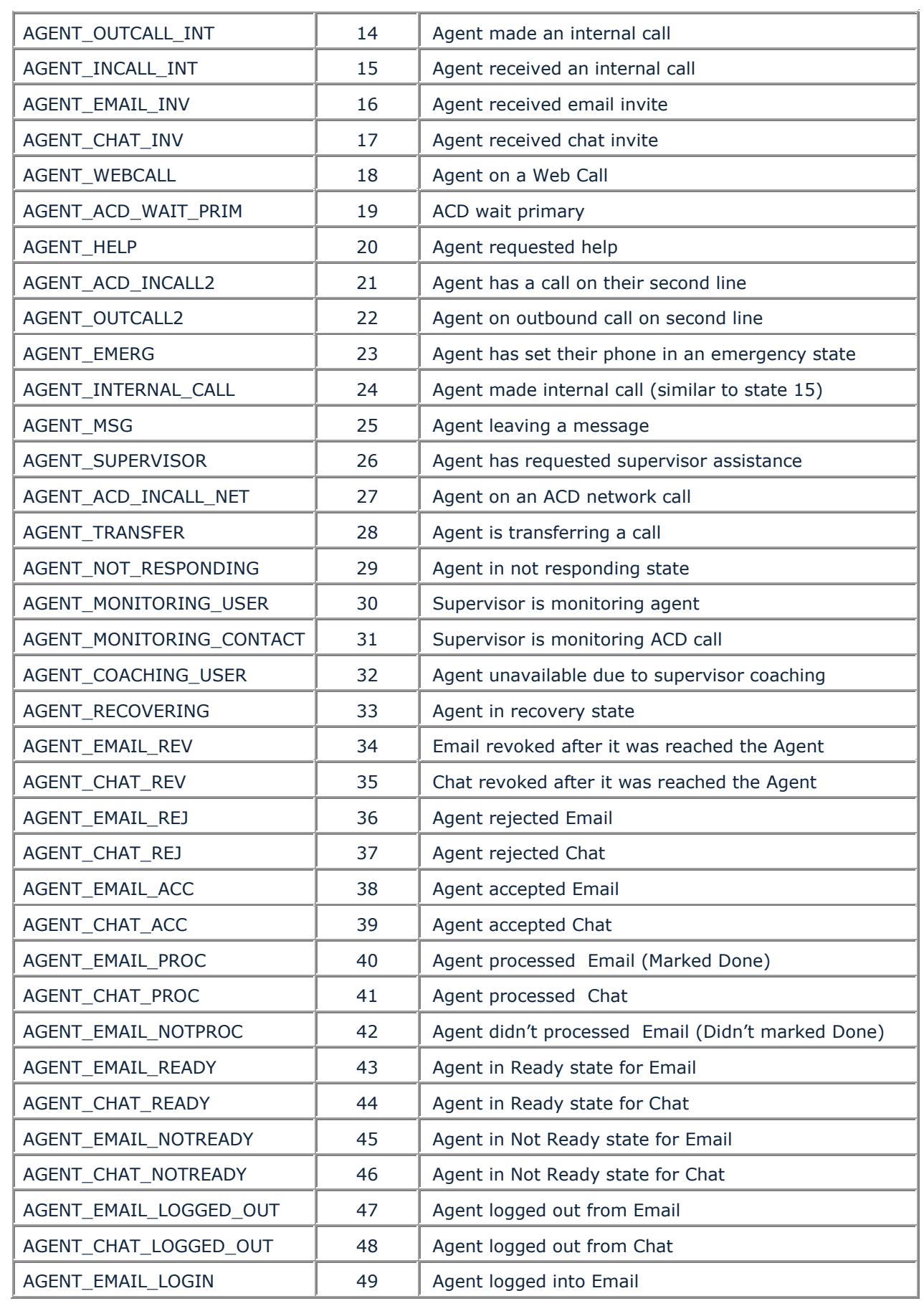

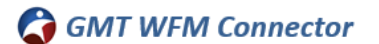

<span id="page-19-1"></span>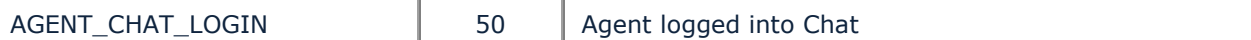

### <span id="page-19-0"></span>**8.10 Additional Notes**

- Not all ACD's support all these different GMT State ID's. We will work with each vendor to identify which state ID's they can provide, and GMT will provide support for those states.
- Idle Reason code is the auxiliary reason code.
- We ignore node id.
- ClassificationID is the queue.
- Duration is in seconds of how long the agent has been in the current state.

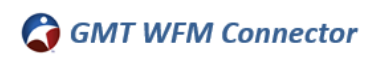

# <span id="page-20-3"></span>**9.0 Revision & Sign-off Sheet**

## <span id="page-20-0"></span>**9.1 Change Record**

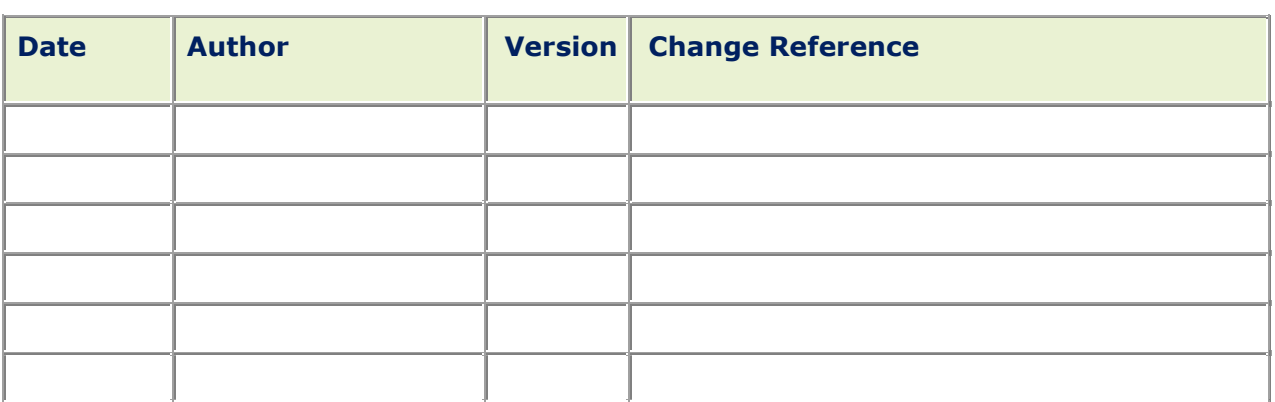

## <span id="page-20-1"></span>**9.2 Reviewers**

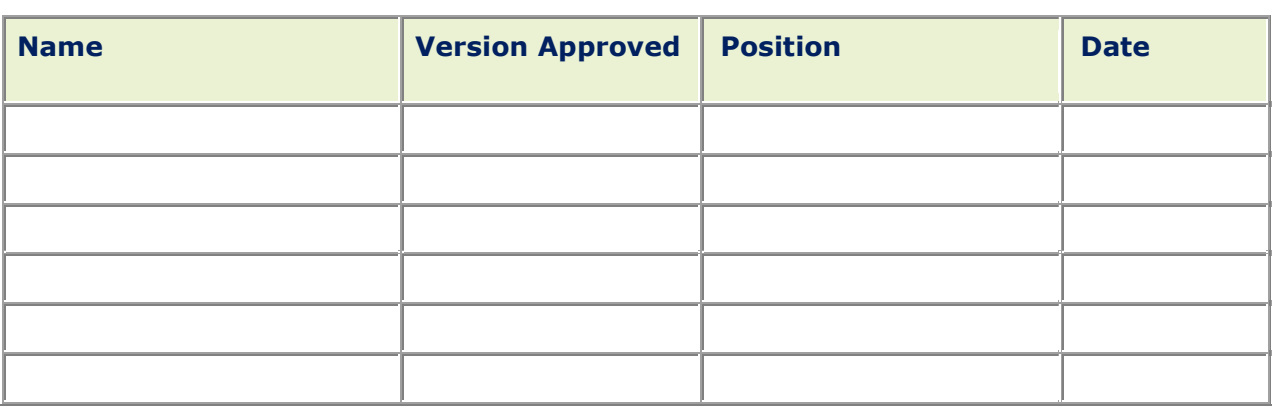

## <span id="page-20-2"></span>**9.3 Distribution**

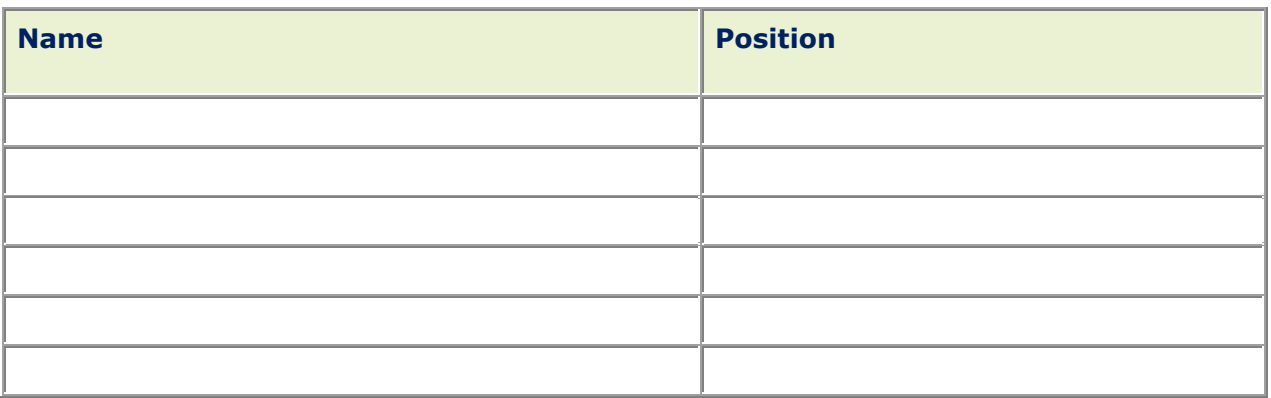

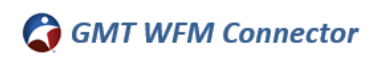

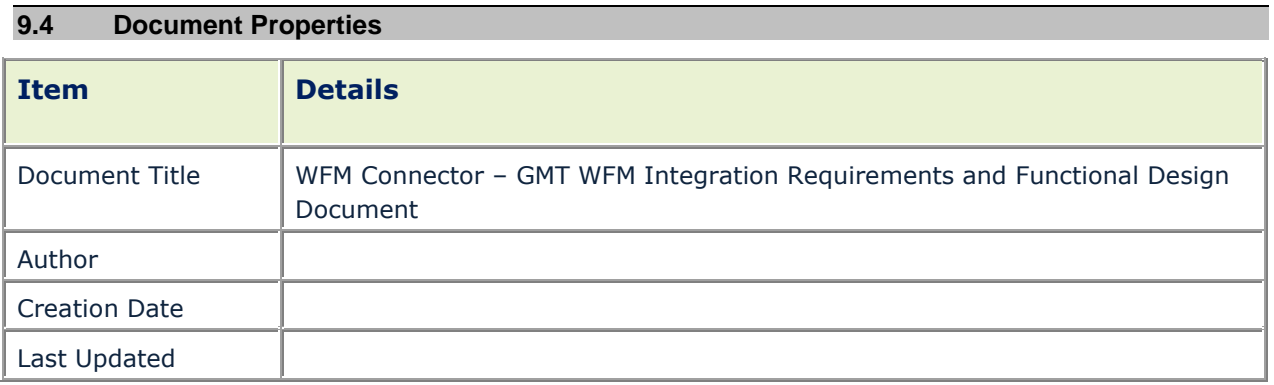